## Configuration Guide – Material Ledger Postings Only to Statutory **Ledger**

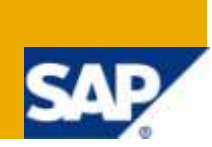

### **Applies to:**

SAP ECC 6.0. For more information, visit the Enterprise Resource Planning homepage. For more information, visit the [Enterprise Resource Planning homepage.](https://www.sdn.sap.com/irj/sdn/bpx-erp)

#### **Summary**

This article illustrates how to control posting of variances on account of price and exchange rate differences only to statutory ledger using user exit with actual costing using the application component Actual Costing / Material ledger in ECC 6.0. Actual costing is necessary in countries like Brazil to comply with local statutory guidelines. Business scenario would be complex if the company has a global or pan-American / pan-European presence with multiple company codes and leading ledger implemented as per IFRS or other accounting standards. If Material ledger component is activated for plants in only single or few country/countries to comply with statutory requirements then it becomes necessary to channel the actual costing entries only to the statutory ledger and not to leading ledger. There is no standard feature available in ECC 6.0 to achieve this business requirement. However this can be achieved by using user exit.

- **Author:** Pon Karthikeyan Shanmugam
- **Company**: Mahindra Satyam

**Created on:** 26 March 2010

#### **Author Bio**

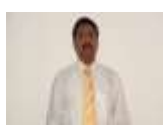

The author is currently working with Mahindra Satyam as Senior Consultant in the area of SAP FICO and PS. He has more than seven years of SAP implementation, roll-out and upgrade experience in SAP Financials, Analytics and Project system. He holds a masters degree in Business Administration and is SAP Professional Certified Consultant in SAP FI/CO.

### **Table of Contents**

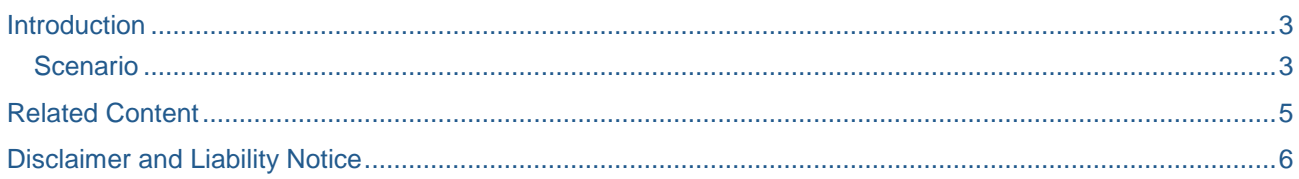

 $\overline{2}$ 

#### <span id="page-2-0"></span>**Introduction**

In certain countries, it is local legal requirement to use actual costing. Statutory ledger is used to comply with local legal requirements. In standard SAP, the accounting entries for variances computed out of actual costing would update both the leading ledger and statutory ledger. But if the leading ledger is set to comply with the group accounting standards, and the requirement of actual costing through material ledger is confined only to select company codes it becomes imperative to restrict the flow of entries from actual costing only to the statutory ledger and not the leading ledger. There is no provision available to achieve this business requirement in standard SAP. However this business requirement could be actualized through user exit.

#### <span id="page-2-1"></span>**Scenario**

Material ledger is activated for only one company code in a globally operating company with multiple company codes.

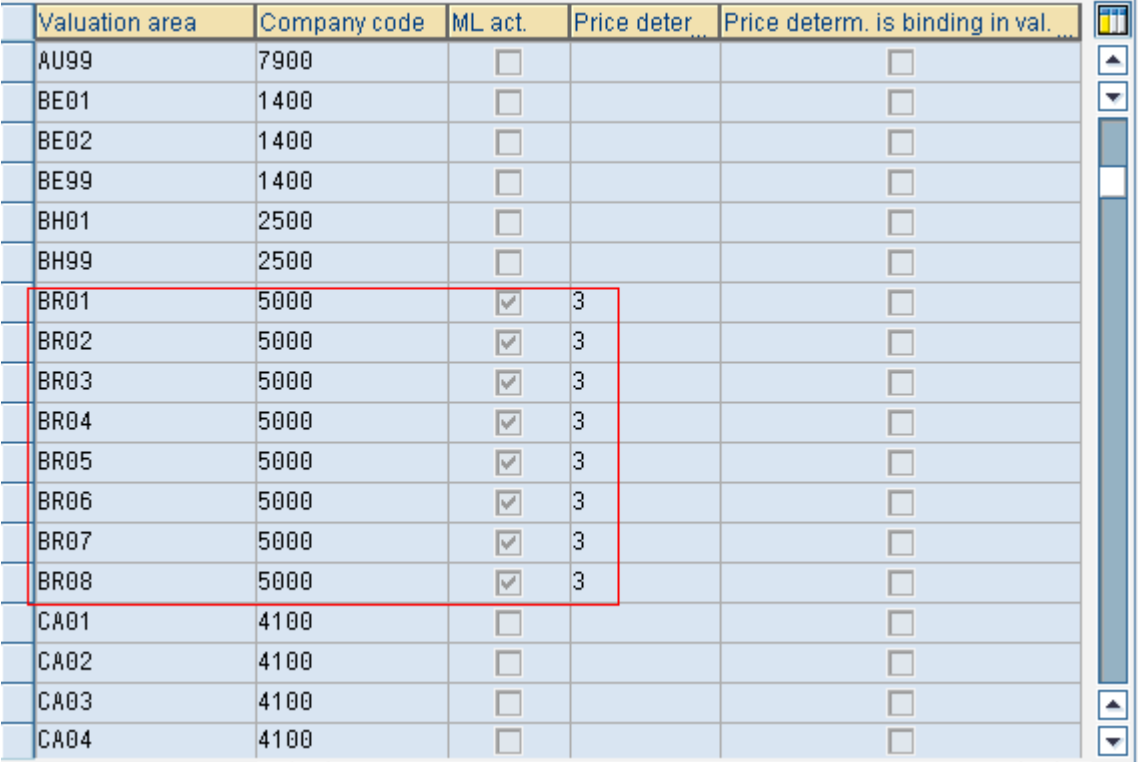

The idea is to restrict the posting of actual costing entries emanating from company code 5000 (where material ledger is activated) only to statutory ledger. The actual costing entries from company code 5000 should not hit the leading ledger.

Create project id through transaction CMOD

# **Project Management of SAP Enhancements**

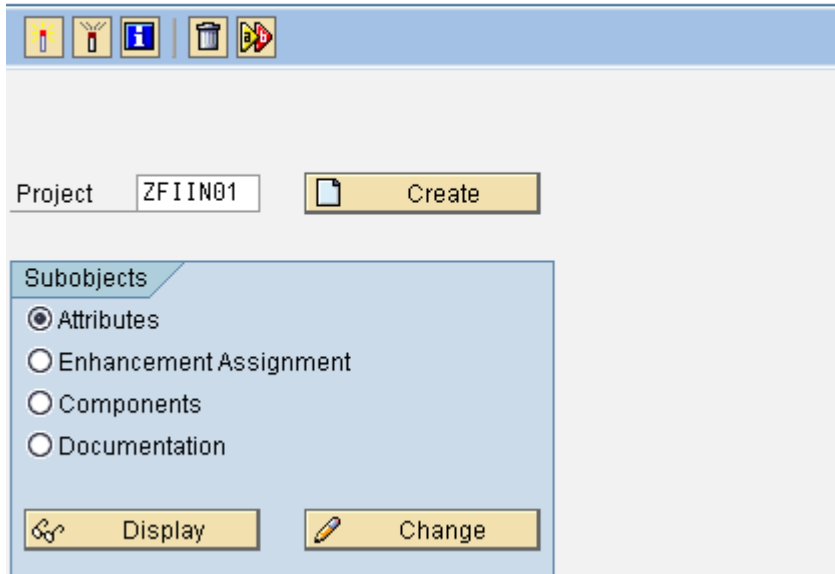

Function module EXIT\_SAPLFMR4\_002 is used to insert Include ZXFMCU08 where coding is done to manipulate the flow of accounting entries from actual costing in material ledger component to statutory ledger

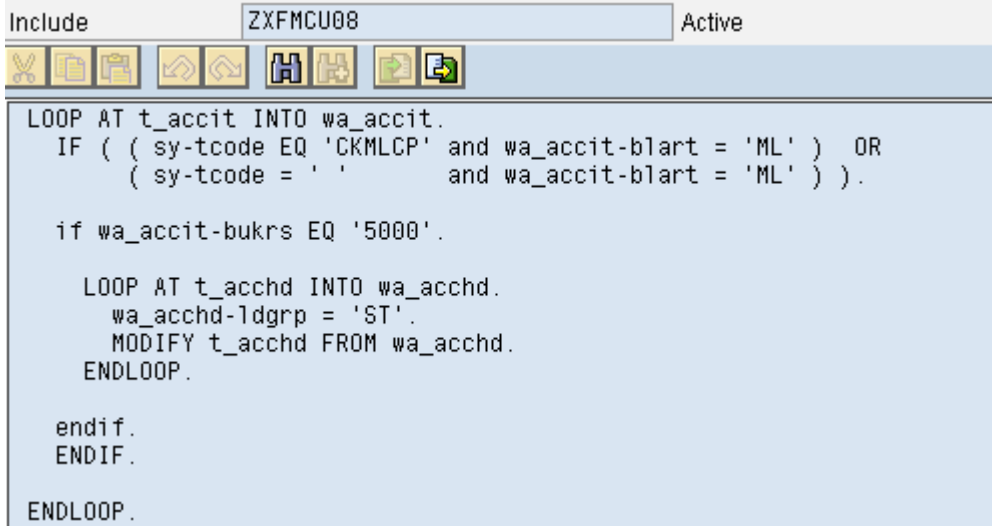

#### <span id="page-4-0"></span>**Related Content**

For more information, visit the **Enterprise Resource Planning homepage**.

#### <span id="page-5-0"></span>**Disclaimer and Liability Notice**

This document may discuss sample coding or other information that does not include SAP official interfaces and therefore is not supported by SAP. Changes made based on this information are not supported and can be overwritten during an upgrade. SAP will not be held liable for any damages caused by using or misusing the information, code or methods suggested in this document, and anyone using these methods does so at his/her own risk.

SAP offers no guarantees and assumes no responsibility or liability of any type with respect to the content of this technical article or code sample, including any liability resulting from incompatibility between the content within this document and the materials and services offered by SAP. You agree that you will not hold, or seek to hold, SAP responsible or liable with respect to the content of this document.

#### Copyright

© Copyright 2010 SAP AG. All rights reserved.

No part of this publication may be reproduced or transmitted in any form or for any purpose without the express permission of SAP AG. The information contained herein may be changed without prior notice.

Some software products marketed by SAP AG and its distributors contain proprietary software components of other software vendors.

Microsoft, Windows, Excel, Outlook, and PowerPoint are registered trademarks of Microsoft Corporation.

IBM, DB2, DB2 Universal Database, System i, System i5, System p, System p5, System x, System z, System z10, System z9, z10, z9, iSeries, pSeries, xSeries, zSeries, eServer, z/VM, z/OS, i5/OS, S/390, OS/390, OS/400, AS/400, S/390 Parallel Enterprise Server, PowerVM, Power Architecture, POWER6+, POWER6, POWER5+, POWER5, POWER, OpenPower, PowerPC, BatchPipes, BladeCenter, System Storage, GPFS, HACMP, RETAIN, DB2 Connect, RACF, Redbooks, OS/2, Parallel Sysplex, MVS/ESA, AIX, Intelligent Miner, WebSphere, Netfinity, Tivoli and Informix are trademarks or registered trademarks of IBM Corporation.

Linux is the registered trademark of Linus Torvalds in the U.S. and other countries.

Adobe, the Adobe logo, Acrobat, PostScript, and Reader are either trademarks or registered trademarks of Adobe Systems Incorporated in the United States and/or other countries.

Oracle is a registered trademark of Oracle Corporation.

UNIX, X/Open, OSF/1, and Motif are registered trademarks of the Open Group.

Citrix, ICA, Program Neighborhood, MetaFrame, WinFrame, VideoFrame, and MultiWin are trademarks or registered trademarks of Citrix Systems, Inc.

HTML, XML, XHTML and W3C are trademarks or registered trademarks of W3C®, World Wide Web Consortium, Massachusetts Institute of Technology.

Java is a registered trademark of Sun Microsystems, Inc.

JavaScript is a registered trademark of Sun Microsystems, Inc., used under license for technology invented and implemented by Netscape.

SAP, R/3, SAP NetWeaver, Duet, PartnerEdge, ByDesign, SAP Business ByDesign, and other SAP products and services mentioned herein as well as their respective logos are trademarks or registered trademarks of SAP AG in Germany and other countries.

Business Objects and the Business Objects logo, BusinessObjects, Crystal Reports, Crystal Decisions, Web Intelligence, Xcelsius, and other Business Objects products and services mentioned herein as well as their respective logos are trademarks or registered trademarks of Business Objects S.A. in the United States and in other countries. Business Objects is an SAP company.

All other product and service names mentioned are the trademarks of their respective companies. Data contained in this document serves informational purposes only. National product specifications may vary.

These materials are subject to change without notice. These materials are provided by SAP AG and its affiliated companies ("SAP Group") for informational purposes only, without representation or warranty of any kind, and SAP Group shall not be liable for errors or omissions with respect to the materials. The only warranties for SAP Group products and services are those that are set forth in the express warranty statements accompanying such products and services, if any. Nothing herein should be construed as constituting an additional warranty.